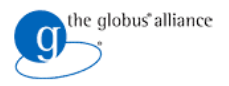

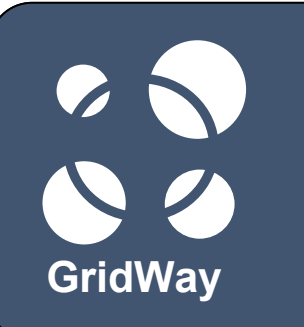

#### **Installation and Basic Configuration**

**Congreso** <EVENT> <City>, <Country> **GridWay 15, 2007** CMonth> <day>, <year>

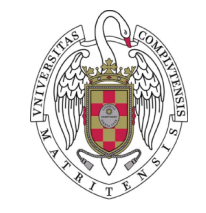

**<GridWay Team Member> Distributed Systems Architecture Group Universidad Complutense de Madrid**

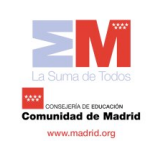

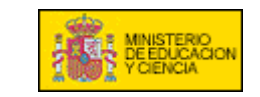

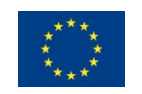

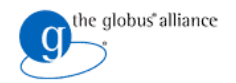

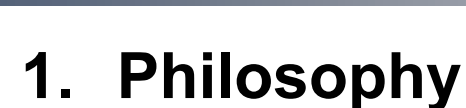

**Contents**

- 2. Installation Directories and their Meanings
- 3. Required Software
- 4. Platform Notes
- 5. Configuration
- 6. Logging
- 7. Scheduling Policies
- 8. MAD Configuration

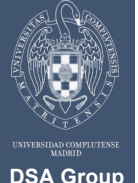

**GridWay**

 $\bullet$ 

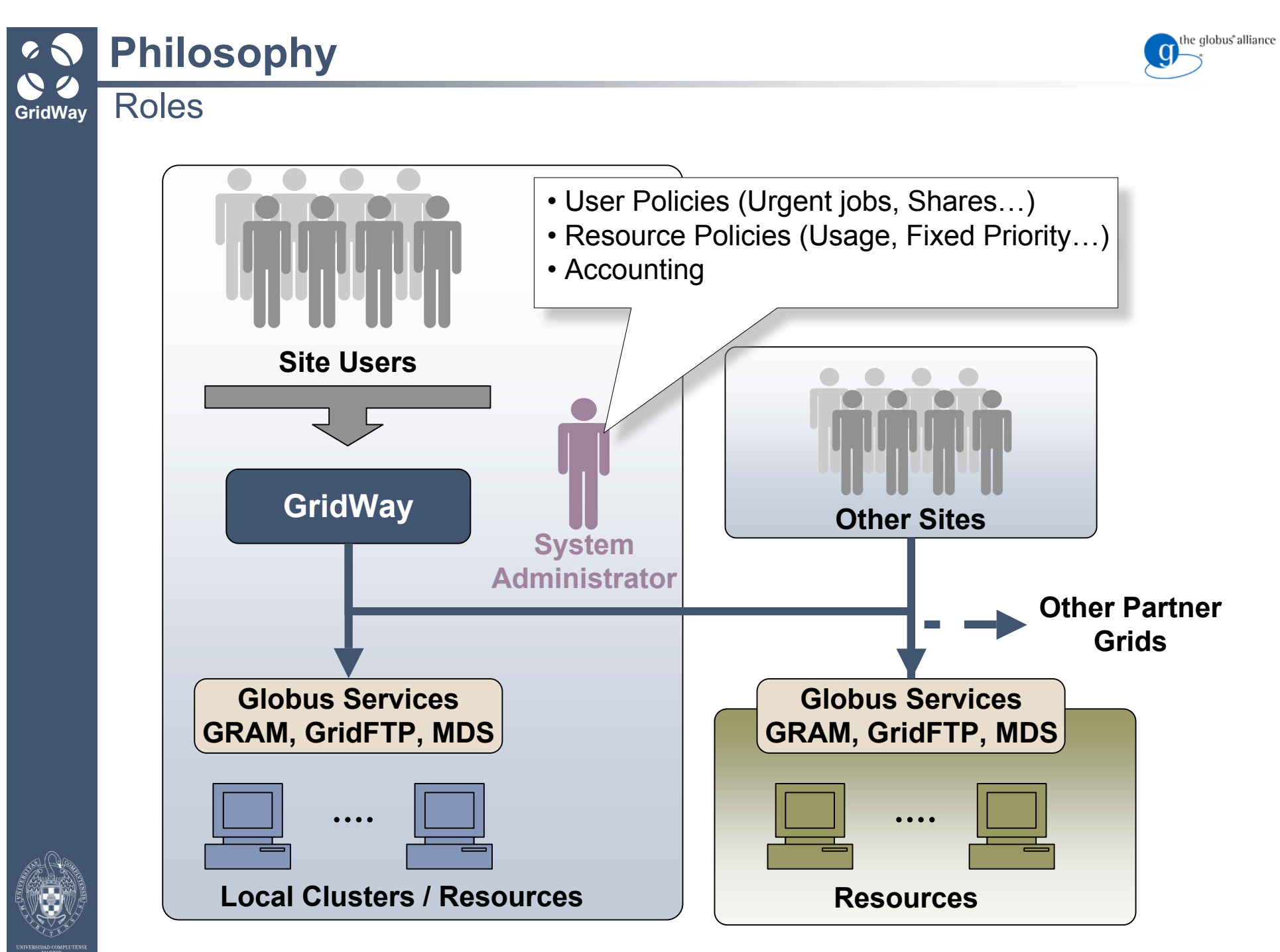

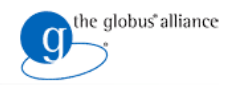

# **Philosophy**

#### **GridWay** Alternative Interfaces

#### **SSH**

- Standard Deployment
- User access the GridWay host

#### **GSISSH**

- Standard Deployment + gsissh component
- User submit, control and monitor jobs from their computers

#### **GridGateWay**

- Standard Deployment + gridgateway component
- User access using any GRAM compatible client

#### **Shared Homes**

- Standard Deployment + NFS
- User submit, control and monitor jobs from their computers

### **Portal**

- Standard deployment + portal
- User access through a Web Page

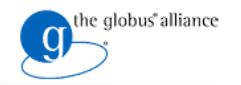

#### **GridWay Philosophy Interoperability**

- GridWay is also a tool for interoperability
- Documents available on how to configure GridWay to interface**:**
	- **EGEE**
	- **TeraGrid**
	- **Open Science Grid**

that can be found in http://www.gridway.org/documentation/guides.php

• Interoperability achieved through the use of *adapters.*

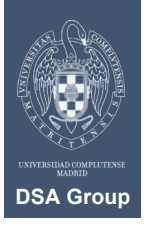

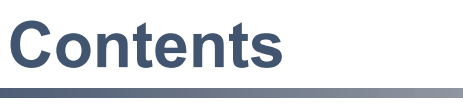

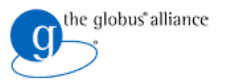

# 1. Philosophy

# **2. Installation Directories and their Meanings**

- 3. Required Software
- 4. Platform Notes
- 5. Configuration
- 6. Logging
- 7. Scheduling Policies
- 8. MAD Configuration

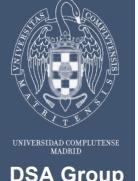

**GridWay**

 $\bullet$ 

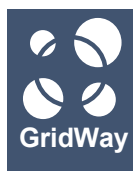

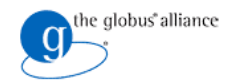

## •**\$GW\_LOCATION/**

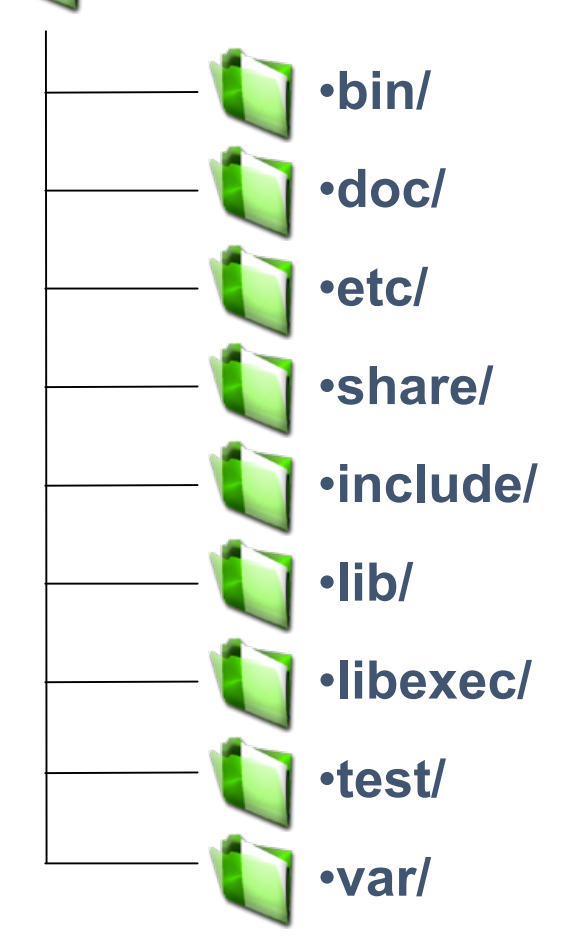

- •executables
- •documentation (optional)
- •gwd and default job template
- •license & usage examples (optional)
- •header files
- •compiled libraries
- •wrapper and monitor scripts
- •test suite (optional)
- •log, port and log files

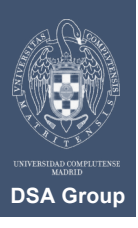

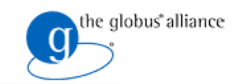

# **Installation Directories and their Meanings**

#### **Installation Procedure**

- Uncompress gw\_src.tar.gz
- Set \$GW\_LOCATION
- PATH = \$PATH:\$GW\_LOCATION/bin
- ./configure --prefix=\$GW\_LOCATION
	- There are more options -- check them out in the manual
- make
- make install

 $\sqrt{3}$  Since June 2007, GridWay is included in Globus Toolkit 4.0.5+, and can be installed as part of Globus.

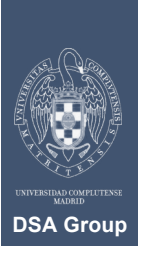

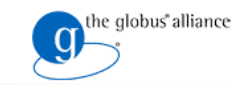

## **Contents**

**GridWay**

 $\bullet$ 

# 1. Philosophy

- 2. Installation Directories and their Meanings
- **3. Required Software**
- 4. Platform Notes
- 5. Configuration
- 6. Logging
- 7. Scheduling Policies
- 8. MAD Configuration

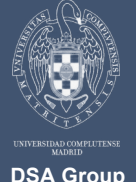

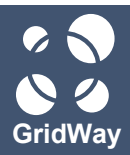

# **Required Software**

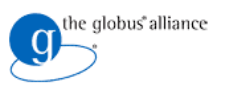

#### **C Compiler**

Tested versions: gcc 3.4.2, 3.4.4, 4.0.3 and 4.1.2

#### **Globus C Libraries**

- globus gram client, globus ftp client and globus gass copy
- **SGLOBUS\_LOCATION must be set**

#### **Globus JAVA Development Libraries**

- **J2SE**
	- Versions 1.4.2\_10+ (Builds higher than 10) or 1.5.0+

#### **GNU Make**

- **Sudo command**
	- Only required for multiple-user mode

#### **Berkeley Database Library**

– Version 4.4.20 (only required to compile the accounting module)

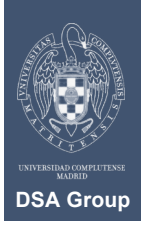

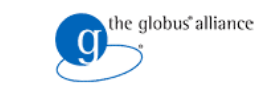

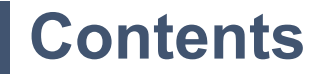

**GridWay**

 $\bullet$ 

- 1. Philosophy
- 2. Installation Directories and their Meanings
- 3. Required Software
- **4. Platform Notes**
- 5. Configuration
- 6. Logging
- 7. Scheduling Policies
- 8. MAD Configuration

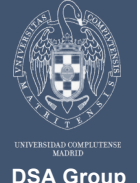

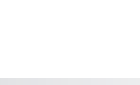

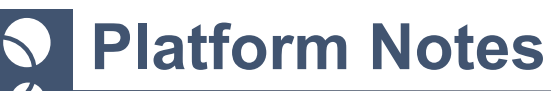

#### **Fedora Core**

- FC4 and Sun's Java 1.4.2: Upgrade to Java 1.5+
- 32 bits JSDK binaries on AMD64 architectures

#### **Debian Testing**

**No known issues** 

#### **Mac OS X**

- No known issues
- Tested on Mac OS X 1.4 (Tiger)

#### **Solaris 10**

• No known issues

#### **Other Linux/UNIX flavours**

- **Should run smoothly**
- Have you tested GridWay on other flavours? Let us know!

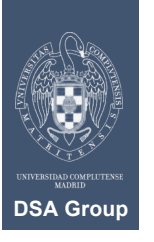

**GridWay**

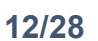

he qlobus" alliance

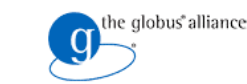

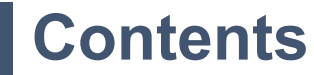

**GridWay**

 $\bullet$ 

- 1. Philosophy
- 2. Installation Directories and their Meanings
- 3. Required Software
- 4. Platform Notes
- **5. Configuration**
- 6. Logging
- 7. Scheduling Policies
- 8. MAD Configuration

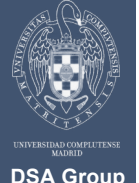

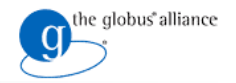

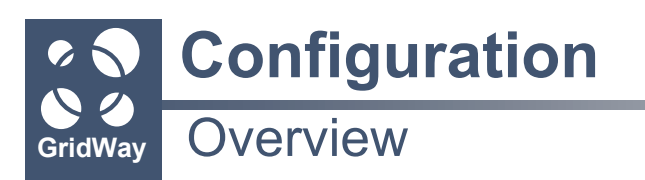

#### **\$GW\_LOCATION/etc/gwd.conf**

Configuration options for GridWay daemon (GWD)

#### **\$GW\_LOCATION/etc/sched.conf**

Configuration options for GridWay built-in scheduling policies

## **\$GW\_LOCATION/etc/job\_template.default**

**- Default values for job templates** 

## **\$GW\_LOCATION/etc/gwrc**

Default environment variables for MADs

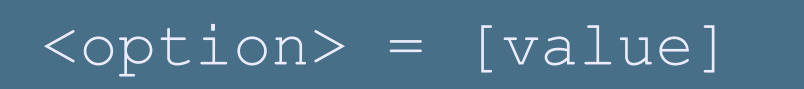

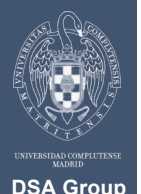

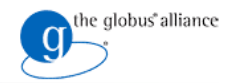

#### **GridWay** GWD Configuration

**Configuration**

#### **Connection Options**

**GWD\_PORT:** TCP/IP port where GWD will listen for client requests.

**TCP/IP port being used by GWD can be found at \$GW\_LOCATION/etc/gwd.port**

**MAX\_NUMBER\_OF\_CLIENTS:** Max number of simultaneous client connections.

#### **Pool Options**

- **NUMBER OF JOBS:** Max number of jobs handled by GridWay.
- **NUMBER OF ARRAYS:** Max number of array-jobs handled by GridWay.
- **NUMBER OF USERS: Max number of different users.**

#### **Intervals**

- **SCHEDULING\_INTERVAL:** Seconds between two scheduling actions.
- **DISCOVERY INTERVAL:** Seconds between searches for new hosts on the Grid (Information Manager).
- **MONITORING INTERVAL:** Seconds between host information updates (Information Manager).
- **POLL INTERVAL:** Seconds between underlying Grid middleware queries for job state.

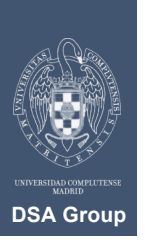

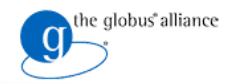

#### **GridWay** GWD Configuration

**Configuration**

#### **Middleware Access Driver (MAD) Options**

- **IM MAD: Information Manager MADs.**
- **TM\_MAD: Information Manager MADs.**
- **EM\_MAD: Execution Manager MADs.**
- **MAX\_ACTIVE\_IM\_QUERIES:** Max number (soft limit) of active IM queries
	- Each query spawns one process

#### **Scheduler Options**

**- DM\_SCHED:** Scheduling module.

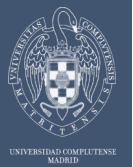

 $\bullet$ 

**DSA Group**

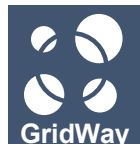

## **Contents**

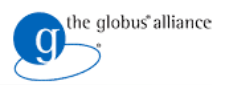

- 1. Installation Directories and their Meanings
- 2. Required Software
- 3. Platform Notes
- 4. Configuration
- **5. Logging**
- 6. Scheduling Policies
- 7. MAD Configuration

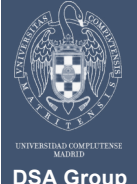

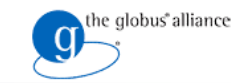

## •**\$GW\_LOCATION/var/**

- **gwd.log**: System level log
	- MADs

**Logging**

- Jobs (coarse-grain)
- **sched.log**: Scheduler log
	- Fit scheduler policies to your organization needs
- **\$JOBID/job.log**: Detailed job log information
	- Details of job resource usage and performance
- **acct**: Accounting information
	- *gwacct* accesses the databases (needs Berkeley DB Library version 4.4.20)
- **.lock**: Prevents from running more than one instance of GWD
- **gwd.port**: TCP/IP port listening for client connections
- **globus-gw.log**: Used to encapsulate GridWay in a GRAM service

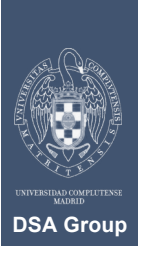

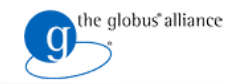

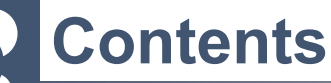

- 1. Philosophy
- 2. Installation Directories and their Meanings
- 3. Required Software
- 4. Platform Notes
- 5. Configuration
- 6. Logging
- **7. Scheduling Policies**
- 8. MAD Configuration

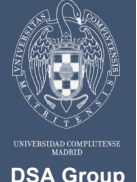

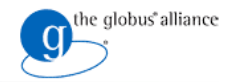

#### **GridWay** Jobs

#### **Fixed Priority Policy (FP)**

- Assigns fixed priority to each job (00 19).
- **User**: All jobs of a user are given a fixed priority.
- **Group**: All jobs of a user in the specified group are given a fixed priority.
- User priority prevails over group priority.
- Users can set priority of their own jobs without exceeding the limit
	- gwsubmit -p
- Urgent Job Policy
	- Grid administrator can set a fixed priority of 20 to a job.
		- This job becomes *urgent and bypasses all scheduling policies.*

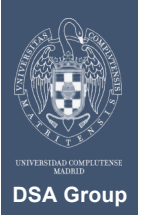

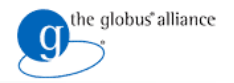

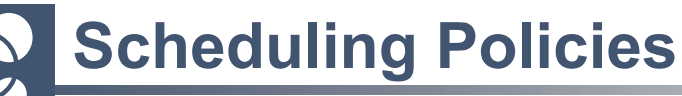

**GridWay** Jobs

#### **Fair-Share Policy (SH)**

- Allows to establish a dispatching ratio among users of a scheduling domain.
- Job submission considered, not resource usage.
- SH\_WINDOW\_DEPTH: Time intervals considered for evaluation.
- SH\_WINDOW\_SIZE: Duration of each interval (day).

#### **Waiting-time Policy (WT)**

- Allows to prevent low-priority jobs to starve.
- Jobs with long pending state will be eventually submitted to the Grid.

### **Deadline Policy (DL)**

- Job **submission** deadlines may be specified.
- Job priority will be increased when deadline approaches.

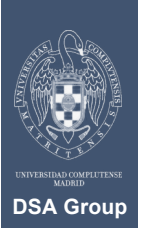

• **DL\_HALF:** When half of the max priority should be assigned (days)

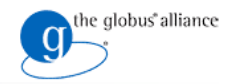

# **Scheduling Policies**

#### **GridWay Resources**

#### **Fixed Resource Priority Policy (FP)**

- Assigns fixed priority to each resource (01 99).
- **Example:** Resources of *intranet are used more than those from grid.*
- Priority 00 bans a resource.

#### **Rank Policy (RA)**

- Prioritizes resources suitable for a job from its point of view.
- Configured via the **RANK** attribute in job template.

#### **Usage Policy (UG)**

- Reflects behavior of Grid resources based on job execution statistics.
	- History contribution**:** During a period of time.
	- Last job contribution**:** Considering last job on that resource.
- **UG\_HISTORY\_WINDOW:** Days used for statistics in history contribution.
- **UG\_HISTORY\_RATIO:** Weight of history contribution statistics

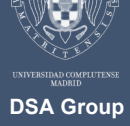

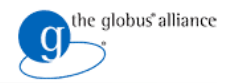

# **Scheduling Policies**

#### **GridWay Resources**

#### **Failure Rate Policy (FR)**

- Exponential linear back-off strategy in case of resource failure.
- Resources with persistent failures are discarded (for a given user).
- **FR\_MAX\_BANNED\_TIME**: Max time a resource can be banned.
- **FR\_BANNED\_C**: Constant that sets how fast the max banned time is reached.

# **RESCHEDULING POLICIES**

A better resource is discovered. A job has been waiting in the remote queue system more than a given threshold. Requirements changed by application. Performance degradation is detected.

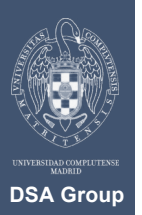

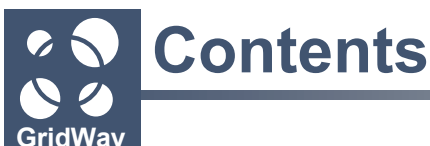

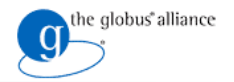

- 1. Installation Directories and their Meanings
- 2. Required Software
- 3. Platform Notes
- 4. Configuration
- 5. Logging
- 6. Basic Troubleshooting
- 7. Scheduling Policies
- **8. MAD Configuration**

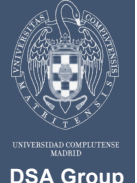

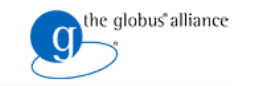

# **MAD Configuration**

#### **Execution Driver**

- Job **execution** and **management**.
- Provided MADs:
	- **Pre-WS GRAM (>GT 2.4).**
	- **WS GRAM (GT 4.0).**
- \$GW\_LOCATION/var/gwd.conf

EM MAD =  $\langle \text{mad name} \rangle$ : $\langle \text{path to mad} \rangle$ : $\langle \text{args} \rangle$ : $\langle \text{rsl} | \text{rsl} \rangle$ nsh $| \text{rsl2} \rangle$ 

- **mad\_name:** tag for identifying MAD. Useful for logging.
- **path\_to\_mad:** name of MAD executable. Must be placed in \$GW\_LOCATION/bin/.
- **args:** additional arguments to be passed to MAD.
- **rsl|rsl\_nsh|rsl2:** Language used for describing job requests.
	- **rsl**: Pre-WS GRAM.
	- **rsl\_nsh**: Pre-WS GRAM non-shared home directories (i.e. LCG).

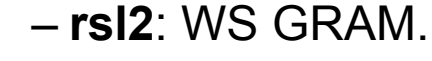

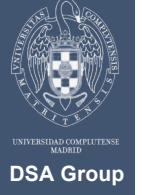

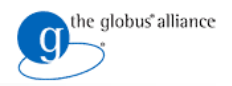

# **MAD Configuration**

#### **File Transfer Driver**

- File **staging**, remote working **directory set-up** and remote host **clean up**.
- Provided MADs:
	- GridFTP server (>version 1.1.2).
	- Dummy Transfer driver (clusters without shared home).
- \$GW\_LOCATION/var/gwd.conf

TM  $MAD = \text{<}$  and  $name\text{>}:$   $\text{<}$  and  $\text{<}$  args]

- **mad\_name**: tag for identifying MAD. Useful for logging.
- **path\_to\_mad**: name of MAD executable. Must be placed in \$GW\_LOCATION/bin/.
- **arg**: additional argument to be passed to MAD.

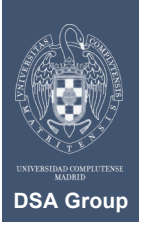

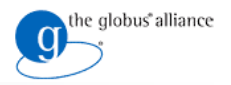

# **MAD Configuration**

#### **Information Driver**

- Host **discovery** and **monitoring**.
- Provided MADs:
	- Static host information data.
	- $-$  MDS2 with MDS schema (GT 2.4)
	- MDS2 with GLUE schema (GT 2.4 and LCG middleware)
	- $-MDS4$  (GT 4.0)
- \$GW\_LOCATION/var/gwd.conf

IM MAD = <mad\_name>:<path\_to\_mad>:[args]:[nice]:<tm\_mad\_name>:<em\_mad\_name>

- **mad\_name**: tag for identifying MAD. Useful for logging.
- **path\_to\_mad**: name of MAD executable. Must be placed in \$GW\_LOCATION/bin/.
- **args**: additional argument to be passed to MAD.
- **nice**: integer to be added to RANK (i.e. for prioritizing resources).
- **tm\_mad\_name**: File Transfer driver to be used by managed hosts.
- **em\_mad\_name**: Execution driver to be used by managed hosts.

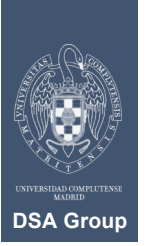

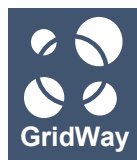

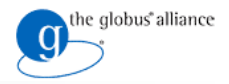

# **Thank you for your attention!**

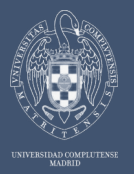

**DSA Group**